目次

Q1. WEB申請について [....................................................................................................................](#page-0-0) 1

## 2016 年 6 月 30 日

<span id="page-0-0"></span>Q1. WEB申請について

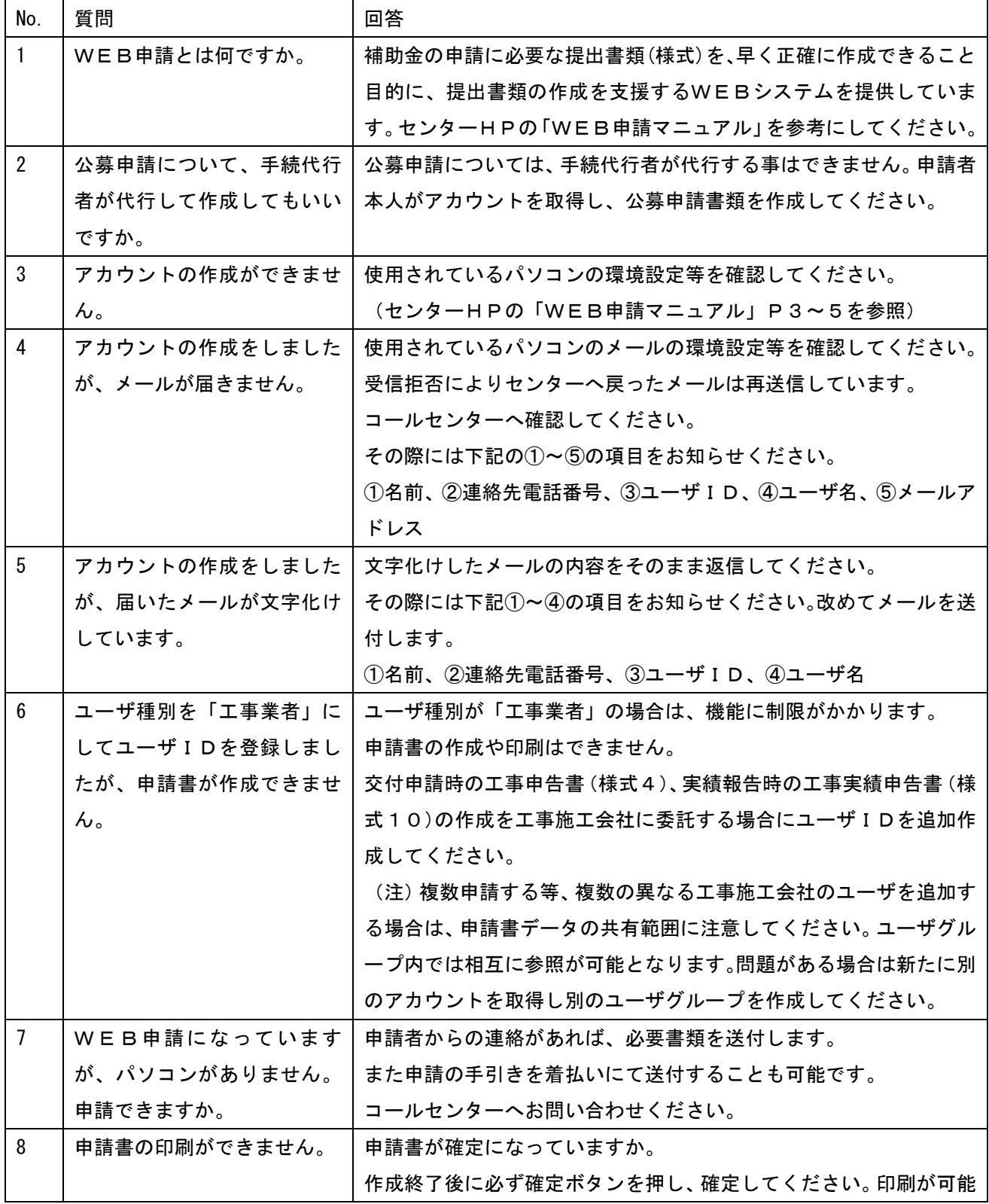

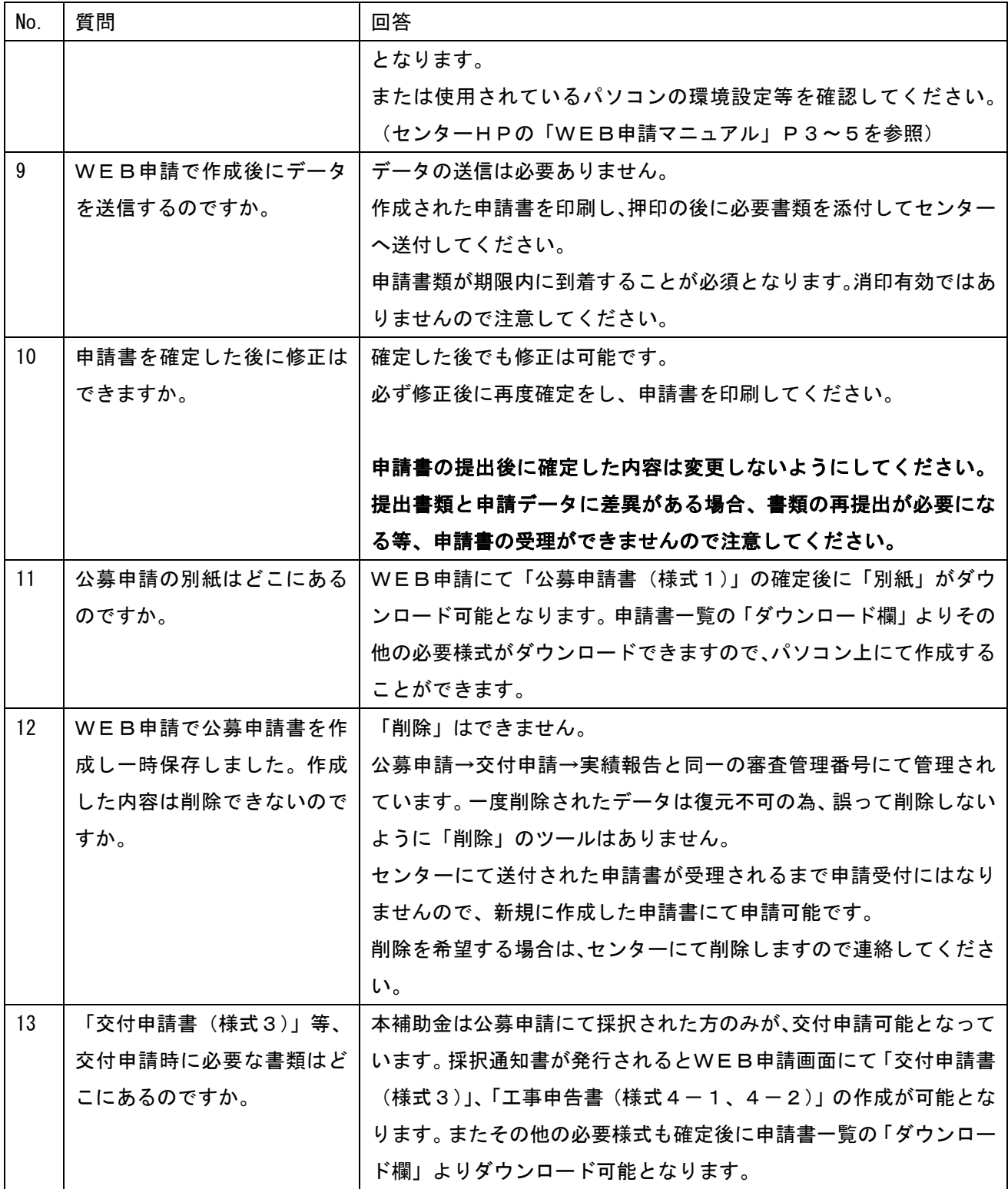